SIGEP 10<sup>ª</sup> Entrega Módulo Principal v2019.10 (SIGEP-JT - 1.16)

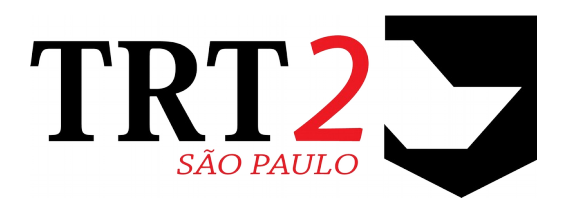

Tribunal Regional do Trabalho da 2ª Região

**Coordenadoria de Sistemas de Tecnologia da Informação e Comunicação**

Outubro de 2019

# **Histórico de Alterações**

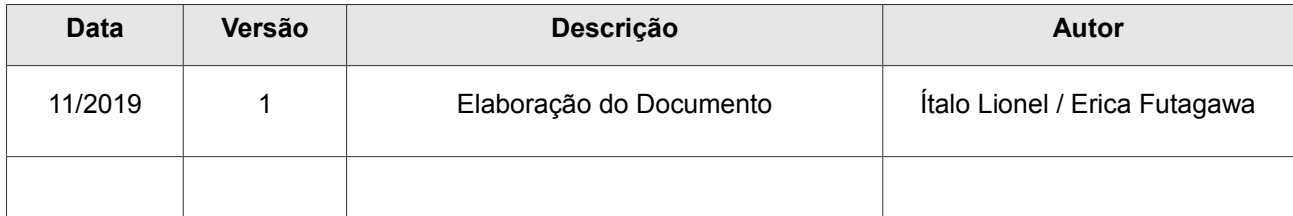

# Sumário

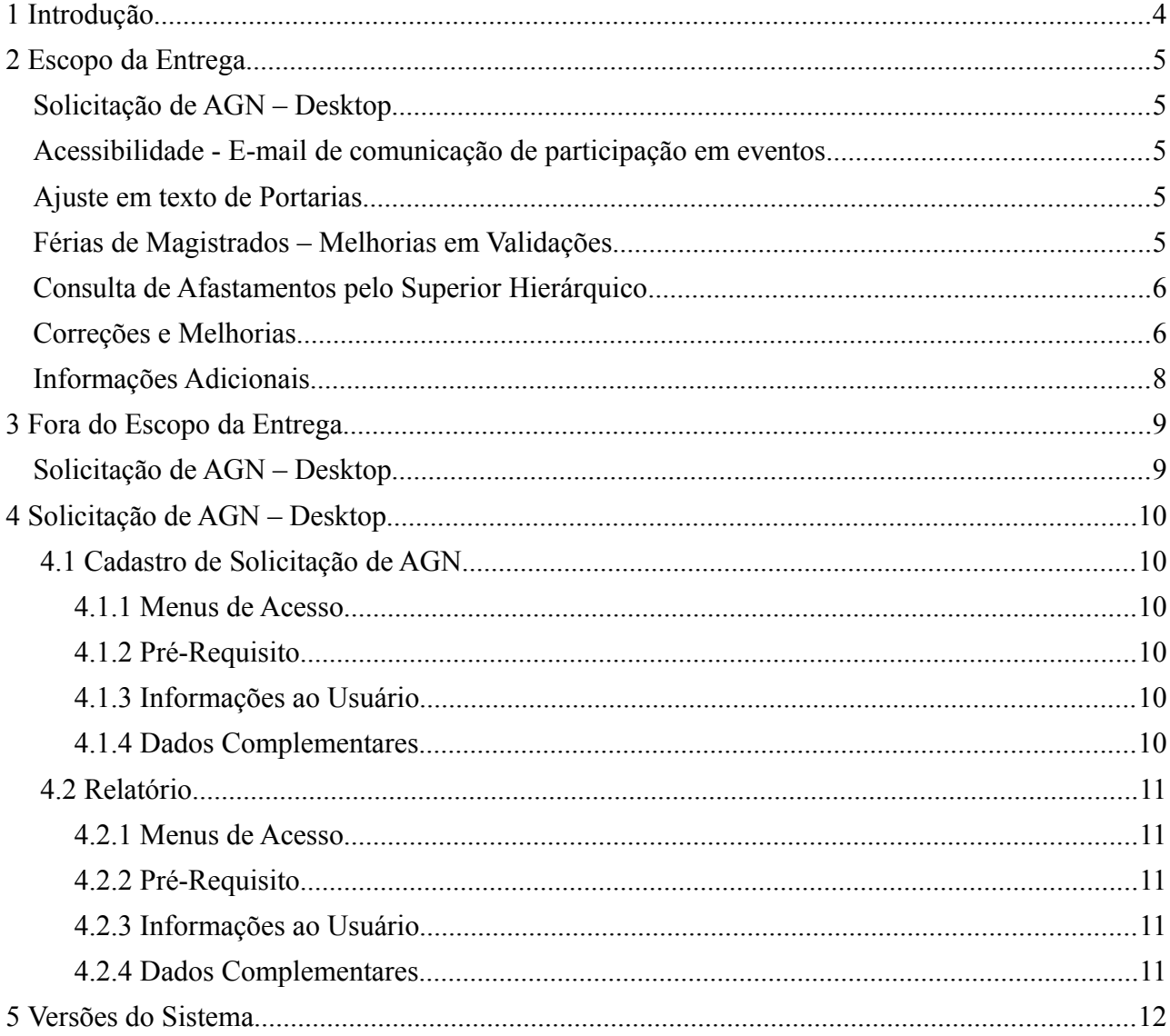

# <span id="page-3-0"></span> **1 Introdução**

Este documento tem como objetivo informar sobre as principais alterações realizadas no SIGEP para o pacote de alterações da versão v2019.10.

# <span id="page-4-4"></span> **2 Escopo da Entrega**

Este pacote de alterações contempla:

## <span id="page-4-3"></span>**Solicitação de AGN – Desktop**

(FÉRIAS)

A funcionalidade de Solicitação de AGN estava disponível somente no SIGEP Online.

Porém, existem tribunais que não utilizam o SIGEP On Line (TRT-23, por exemplo). Dessa forma, foi solicitado que a funcionalidade fosse implementada no Desktop (submódulo de FÉRIAS).

Mais informações em:

- [3](#page-8-1) - [Fora do Escopo da Entrega](#page-8-1) [\(Solicitação de AGN Desktop\)](#page-8-0)
- [4](#page-9-5) - [Solicitação de AGN Desktop](#page-9-5)

## <span id="page-4-2"></span>**Acessibilidade - E-mail de comunicação de participação em eventos**

(CAPACITAÇÃO)

E-mail de comunicação de participação em eventos não podia ser lido pelo software de leitor de telas. Alterado para passar a enviar texto plano, dentro do próprio corpo do e-mail (ao invés de PDF de imagem, como era enviado anteriormente).

Menu de Acesso: [CAPACITAÇÃO] > Relatório > Comunicação de eventos... Redmine: [#20299](http://redmine.trtsp.jus.br/redmine/issues/20299)

### <span id="page-4-1"></span>**Ajuste em texto de Portarias**

(DESIGNAÇÃO DE MAGISTRADOS)

Alteração em texto das Portarias do tipo "Atuar", melhoria de concordância.

Menu de Acesso: [CAPACITAÇÃO] > Relatório > Comunicação de eventos... Redmine: [#20260](http://redmine.trtsp.jus.br/redmine/issues/20260)

### <span id="page-4-0"></span>**Férias de Magistrados – Melhorias em Validações**

(FÉRIAS) Inclusão de verificações e alertas em Marcação de Férias de Magistrados.

#### **Validação em Marcação de Férias de Magistrado**

Ao salvar uma marcação de férias para magistrado, o sistema irá verificar se o saldo que está sendo utilizado é o mais antigo. Caso não seja, emitirá uma mensagem e não permitirá a gravação.

Menu de Acesso: [FÉRIAS] > Magistrados > Marcação de férias… Redmine: [#20093](http://redmine.trtsp.jus.br/redmine/issues/20093)

#### **Averbação de saldo de férias em duplicidade para magistrados**

Ao salvar um registro (inclusão ou alteração) de averbação de saldo de férias para magistrado, verificar se os referidos período e semestre já estão sendo usados. Em caso positivo, emitir uma mensagem de alerta e solicitar confirmação para efetivar a gravação.

Menus de Acesso: [FÉRIAS] > Magistrados > Averbação de saldo de férias...

[FÉRIAS] > Magistrados > Alteração de saldo de férias...

Redmine: [#20133](http://redmine.trtsp.jus.br/redmine/issues/20133)

### <span id="page-5-1"></span>**Consulta de Afastamentos pelo Superior Hierárquico**

(SIGEP ONLINE)

Permitir que o Superior Hierárquico tenho acesso aos afastamentos dos seus subordinados, de forma similar ao acesso que já tem a Férias e Espelho de Ponto.

Menu de Acesso: [SIGEP ONLINE] > Consultas > Afastamentos… Redmine: [#16484](http://redmine.trtsp.jus.br/redmine/issues/16484)

## **Histórico de Versões**

(SIGEP-JT)

Criada estrutura para permitir consulta de histórico de versões dos Módulos do SIGEP-JT, e versões em uso dos submódulos.

Redmine: [#20743](http://redmine.trtsp.jus.br/redmine/issues/20743)

# <span id="page-5-0"></span>**Correções e Melhorias**

- Melhoria: (TRT-4) Redistribuição de vagas criadas por outra Redistribuição (QUADRO DE VAGAS) [#20091](http://redmine.trtsp.jus.br/redmine/issues/20091) – Anteriormente, não era possível redistribuir uma vaga que havia sido criada por redistribuição. Restrição retirada do sistema.
- Melhoria: (Técnica) LOG\_CONFERENCIA (BD) [#19557](http://redmine.trtsp.jus.br/redmine/issues/19557) – Criação de tabela para registrar o resultado da PR\_LOG\_CONFERENCIA.
- Melhoria: (Técnica) Teiid Inclusão de Campos e Tabelas no sistema, para permitir consulta detalhamentos de situação funcional e tipo de servidor (BD) [#20358](http://redmine.trtsp.jus.br/redmine/issues/20358) – Criação de campo para identificar se o servidor pertence ao quadro próprio [#20481](http://redmine.trtsp.jus.br/redmine/issues/20481) – Criação de tabela para identificar o tipo de exercício [#20388](http://redmine.trtsp.jus.br/redmine/issues/20388) – Criação de Tabela para Relacionar Situação Funcional e Tipo de Servidor
- Correção: Diferença de Mês de Avaliação entre "Gerar Avaliação" e "Enviar Avaliação" (AVALIAÇÃO DE DESEMPENHO) [#20321](http://redmine.trtsp.jus.br/redmine/issues/20321) (Redmine Nacional: [#22950\)](https://sigep-jt.redmine.trt02.redejt/redmine/issues/22950)– Algumas avaliações estavam sendo apresentadas através de filtros de meses diferentes entre "Gerar Avaliação" e "Enviar Avaliação". Esse erro ocorria quando a data de ingresso do servidor era no início do mês. Problema corrigido.
- Correção: Exclusão de Menu (Entidade de Ensino) (GESTÃO) [#20520](http://redmine.trtsp.jus.br/redmine/issues/20520) – Foi identificado um menu que existia no SIGEP, porém não estava funcional. Removido.
- Correção: Retirar a obrigatoriedade de preenchimento do 1º emprego na aba dados da acumulação (GESTÃO)

[#20218](http://redmine.trtsp.jus.br/redmine/issues/20218) – Correção da data de início de envio de dados ao eSocial, para não exigir a obrigatoriedade do preenchimento deste campo. Será necessário revisão desta data. Aguardando publicação de novo cronograma sobre o eSocial para Órgãos Públicos.

- Correção: Campo Sem Prejuízo das Atividades Normais (SPAN) não é salvo (DESIGNAÇÃO DE MAGISTRADOS) [#20620](http://redmine.trtsp.jus.br/redmine/issues/20620) (Redmine Nacional: [#23840\)](https://sigep-jt.redmine.trt02.redejt/redmine/issues/23840) – Valor marcado para o campo **Sem Prejuízo das Atividades Normais** (**SPAN**) não estava sendo salvo pelo sistema no banco de dados (Menu de Acesso: [DESIGNAÇÃO DE MAGISTRADOS] > Designar Juízes Substitutos)
- Correção: Selecionando múltiplos períodos marcação de férias de magistrados

(FÉRIAS)

[#20106](http://redmine.trtsp.jus.br/redmine/issues/20106) – Ao digitar um período de férias para magistrado maior do que 30 dias, o sistema estava selecionando erroneamente todos os períodos que o magistrado tem saldo de férias a usufruir.

- Correção: [TRT20] Antecipação Salarial indisponível quando superior não autoriza férias (SIGEP On Line) [#16600](http://redmine.trtsp.jus.br/redmine/issues/16600) – Correção em verificação para liberar acesso à Antecipação Salarial.
- Correção: Verificação do prazo para revisão em Avaliação de Desempenho (SIGEP On Line) [#17052](http://redmine.trtsp.jus.br/redmine/issues/17052) – Correção em verificação de prazo para revisão de Avaliação de Desempenho.
- Correção: Validações em Marcação Saldo de Interrupção (SIGEP On Line) [#20557](http://redmine.trtsp.jus.br/redmine/issues/20557) – Corrigidos os seguintes problemas:
	- Sistema permitia marcação de saldo de outro órgão/nova matrícula para data retroativa;
	- Marcação de férias de um período em data anterior à parcela de saldo de interrupção já marcada.
- Correção: Oficial de Justiça AD HOC (SIGEP On Line)

[#20515](http://redmine.trtsp.jus.br/redmine/issues/20515) – Habilitar o menu Frequência de Oficial de Justiça quando na unidade administrativa houver Oficial de Justiça AD HOC lotado, MESMO SE não houver Oficial de Justiça avaliador Federal lotado. Anteriormente, nesta situação, o menu não estava sendo apresentado.

- Correção: Inclusão de Órgão Cessionário/Cedente (REMOÇÃO) [#20451](http://redmine.trtsp.jus.br/redmine/issues/20451) – Inclusão de "CONSELHO SUPERIOR DA JUSTIÇA DO TRABALHO" como opção de Órgão Cessionário/Cedente no submódulo de Remoção.
- Correção: Ajuste em identificação de campos Datas Inclusivas Ajuste nos nomes dos campos, adequando à atualização para Datas Inclusivas [#20402](http://redmine.trtsp.jus.br/redmine/issues/20402) – REMOÇÃO [#20403](http://redmine.trtsp.jus.br/redmine/issues/20403) – GESTÃO
- Correção: Ajuste em identificação de campos Datas Inclusivas Ajuste nos nomes dos campos e em contagem de dias trabalhados, adequando à atualização para Datas Inclusivas [#20404](http://redmine.trtsp.jus.br/redmine/issues/20404) – REQUISIÇÃO [#20405](http://redmine.trtsp.jus.br/redmine/issues/20405) – EXERCÍCIO PROVISÓRIO

# <span id="page-7-0"></span>**Informações Adicionais**

Este documento é elaborado baseado majoritariamente nas tarefas de Solicitação e Requisitos entregues na versão v2019.10.

Pode-se consultar a relação de Tarefas de Implementação e Correção no documento: "SIGEP - v2019.10 (Anexo I).pdf".

# <span id="page-8-1"></span> **3 Fora do Escopo da Entrega**

# <span id="page-8-0"></span>**Solicitação de AGN – Desktop**

Uma informação incluída no cadastro de Solicitação de AGN é a Data de Cadastro.

Se refere à data em que a Solicitação foi cadastrada no sistema.

Como anteriormente à implementação não havia essa informação no sistema, somente as solicitações efetuadas a partir desta versão do submódulo de Férias apresentarão a data correta de cadastro.

Não será possível saber a data correta de cadastro para as inclusões efetuadas anteriormente a esta versão.

# <span id="page-9-5"></span> **4 Solicitação de AGN – Desktop**

Foi criada uma tela no submódulo de Férias para registrar a opção pela antecipação de gratificação natalina dos servidores.

Funciona de forma similar ao SIGEP ONLINE ([ON LINE] > Serviço ao Magistrado/Servidor > Férias > AGN / Ant. de Remuneração Liquida).

Será possível também a consulta, diferenciando quando o cadastro da solicitação ocorrer pelo próprio servidor (caso do SIGEP Online) ou quando for realizado pela Área de Negócio responsável, com acesso ao submódulo de Férias.

### <span id="page-9-4"></span> **4.1 Cadastro de Solicitação de AGN**

### <span id="page-9-3"></span> **4.1.1 Menus de Acesso**

[FÉRIAS] > Consulta > Opção do servidor > Antecipação de Gratificação Natalina

#### <span id="page-9-2"></span> **4.1.2 Pré-Requisito**

Acesso configurado no Módulo SAO ao Submódulo de Férias

#### <span id="page-9-1"></span> **4.1.3 Informações ao Usuário**

A partir da opção de menu indicada, o usuário poderá selecionar um servidor, e cadastrar a Solicitação de Antecipação de Gratificação Natalina para o ano atual ou posterior(es).

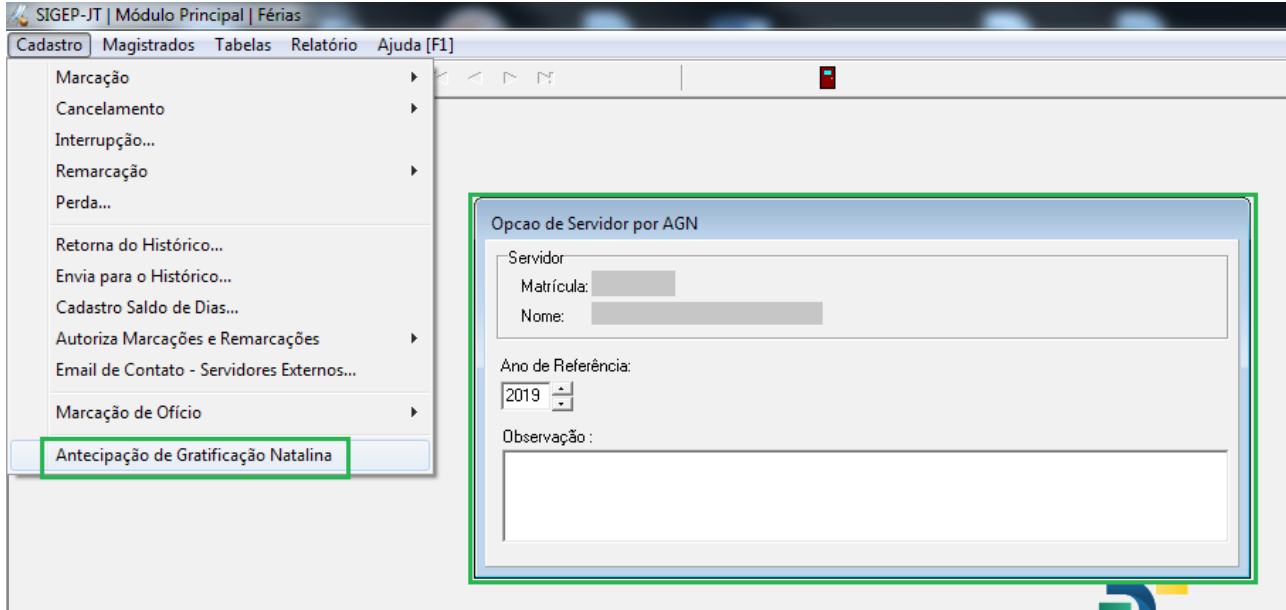

De forma similar ao que ocorre quando um Servidor solicita a Antecipação de Gratificação Natalina através do SIGEP Online, quando a Situação Funcional do servidor for:

- REQUISITADO
- EXERCÍCIO PROVISÓRIO
- REMOVIDO PARA ESTE TRIBUNAL

O sistema enviará e-mail para o Órgão de Origem cadastrado no sistema. Para mais detalhes sobre o e-mail enviado, verificar a tarefa (redmine indicado abaixo).

#### <span id="page-9-0"></span> **4.1.4 Dados Complementares**

Redmine: [#20059](http://redmine.trtsp.jus.br/redmine/issues/20059)

## <span id="page-10-4"></span> **4.2 Relatório**

Será possível consultar as Solicitações de Antecipação de Gratificação Natalina cadastradas no sistema.

### <span id="page-10-3"></span> **4.2.1 Menus de Acesso**

[FÉRIAS] > Relatório > Antecipação de Gratificação Natalina [FÉRIAS] > Consulta > Opção do servidor > AGN para Cadastro (O Relatório foi movido de menu, de "Consulta" para "Relatório")

### <span id="page-10-2"></span> **4.2.2 Pré-Requisito**

Acesso configurado no Módulo SAO ao Submódulo de FÉRIAS

### <span id="page-10-1"></span> **4.2.3 Informações ao Usuário**

Foram incluídas no relatório as seguintes colunas:

- Data de Cadastro Data em que a Solicitação foi cadastrada no sistema. Como anteriormente à implementação não havia essa informação no sistema, somente as solicitações efetuadas a partir desta versão do submódulo de Férias apresentarão a data correta de cadastro. Este campo foi criado como sendo de preenchimento obrigatório. Nos casos de cadastros efetuados anteriores à criação do campo, foi considerada a data em que o campo foi criado em Banco de Dados.
- Matrícula e Servidor Cadastro Matrícula e Nome do usuário que cadastrou a solicitação no sistema. Quando a solicitação é realizada através do SIGEP Online, é a matrícula do próprio usuário que está solicitando a AGN.

Quando a solicitação é realizada através do submódulo de Férias, é a matrícula do usuário responsável pelo cadastro.

- Consulta Opção Servidor AGN Ano  $\boxed{2019}$ Matrícula | C Com AGN  $C$  Sem AGN Consulta Copiar Matrícula Servidor Ano Opção por AGN Data Cadastro Matrícula Cadastro Servidor Cadastro Observação ħ  $2019$  $sin$ 04/11/2019 2019 Sim 04/11/2019  $04/11/2019$ 2019 Sim 2019 Sim 04/11/2019 2019 Sim 04/11/2019 2019  $\frac{1}{\sin n}$ 04/11/2019 F 2019 Sim 04/11/2019 2019 Sim 04/11/2019 2019 Sim 04/11/2019 2019 Sim 04/11/2019 2019 Sim 04/11/2019 2019 Sim 04/11/2019 2019 Sim 04/11/2019 F 2019 Sim 04/11/2019  $\overline{\cdot}$ 3237 registros encontrados
- Observações Esta coluna pode ser preenchida somente através do submódulo de Férias.

Como ocorre com outros relatórios, é possível copiar o conteúdo do quadro e colar em planilha, por exemplo.

### <span id="page-10-0"></span> **4.2.4 Dados Complementares**

Redmine: [#20059](http://redmine.trtsp.jus.br/redmine/issues/20059)

# <span id="page-11-0"></span> **5 Versões do Sistema**

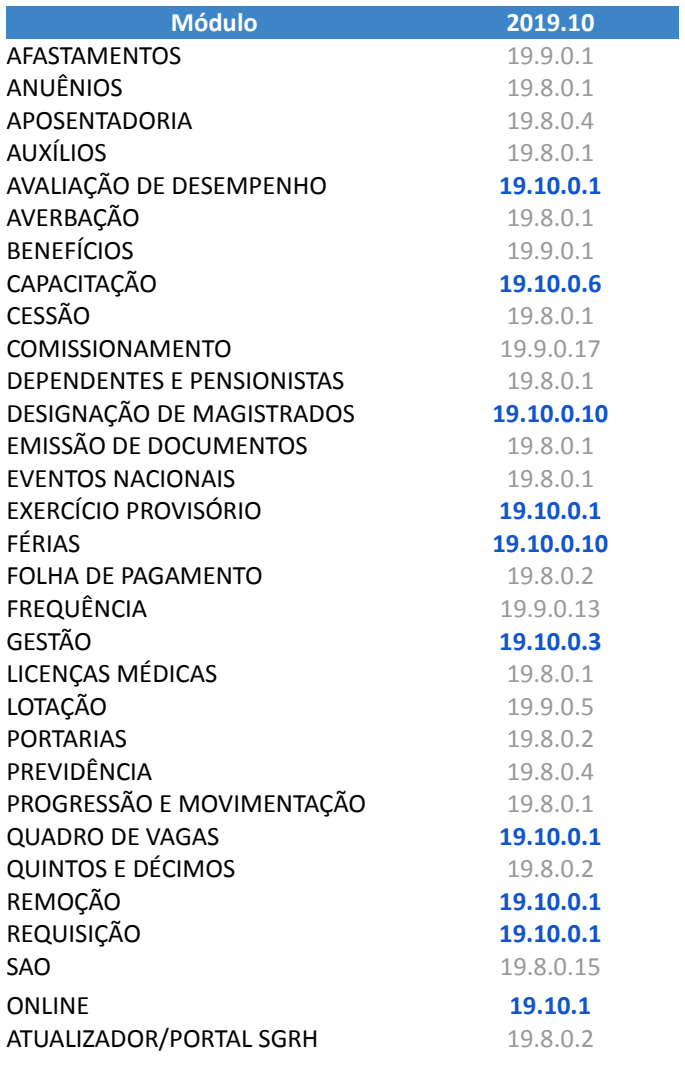